- Previous Lecture:
	- Variables & assignment
	- **Input & output**
	- Good programming style (meaningful variable names; use comments)
- **Today's Lecture:** 
	- **Branching (conditional statements)**

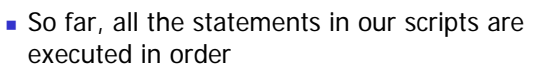

- We do not have a way to specify that some statements should be executed only under some condition
- We need a new language construct...

January 29, 2008

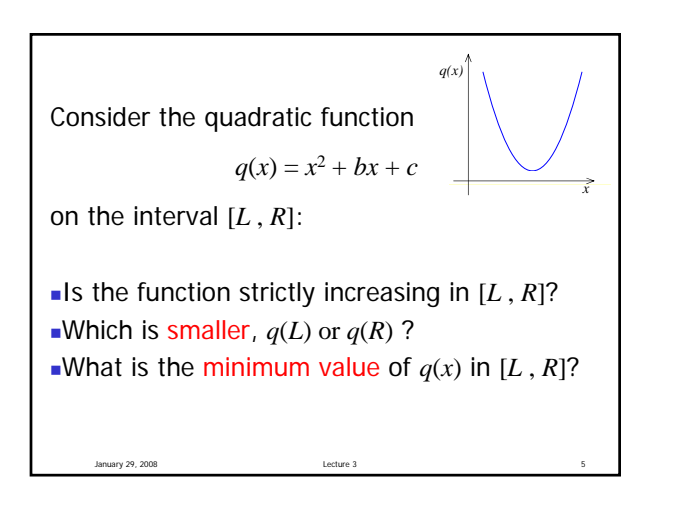

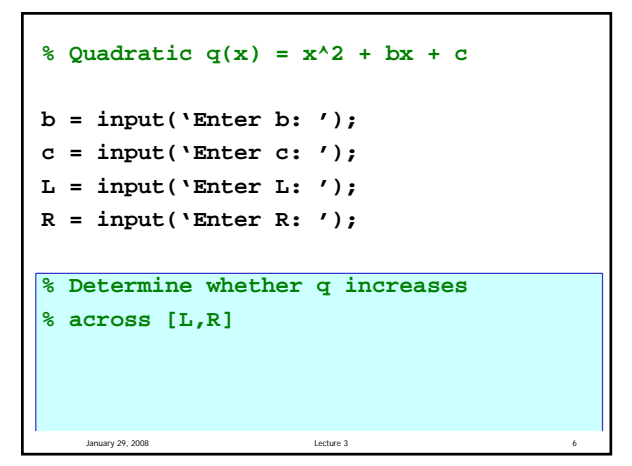

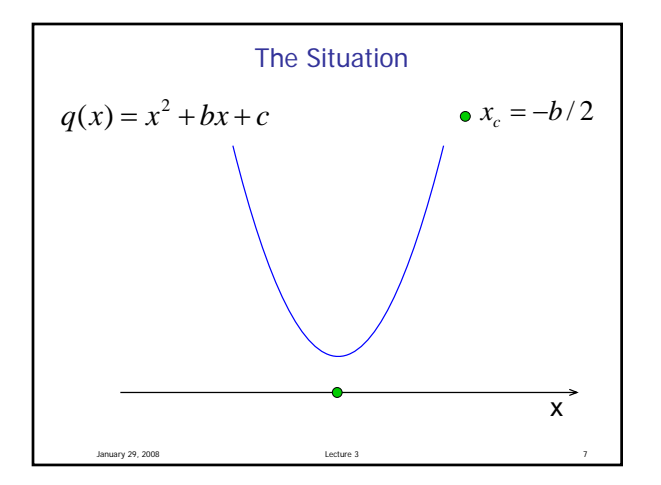

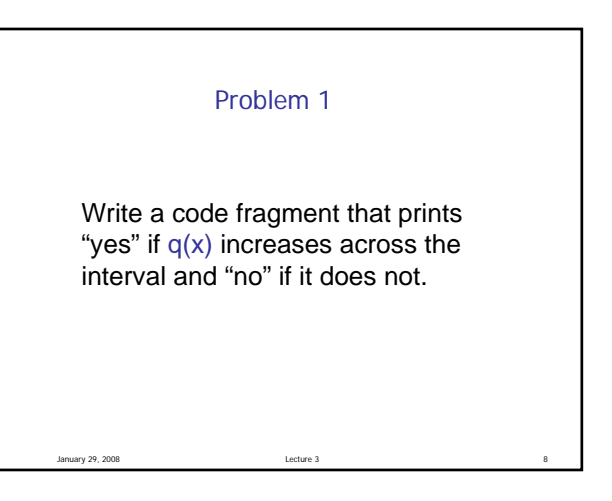

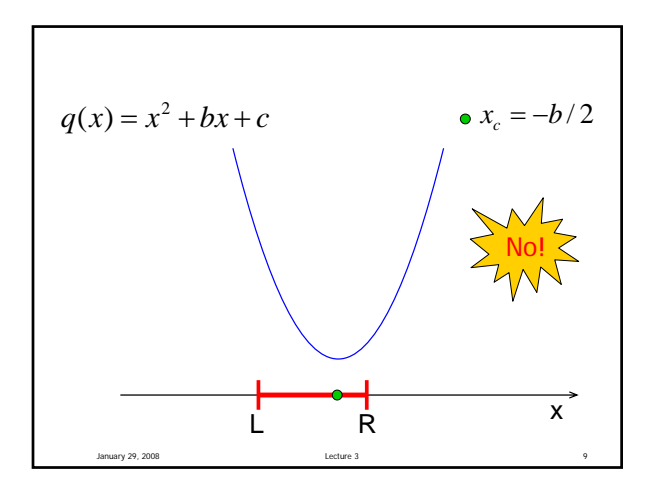

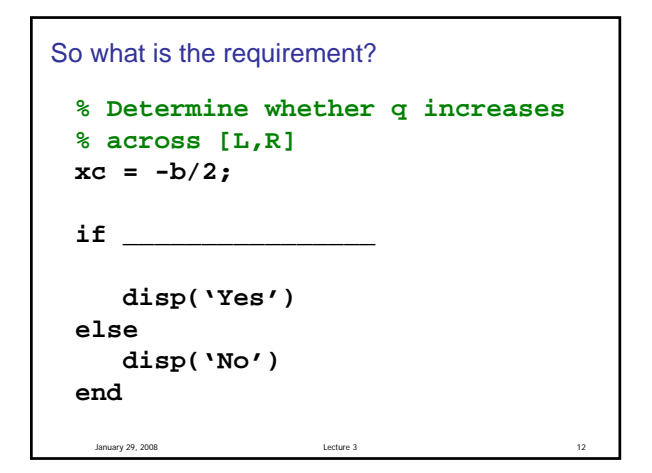

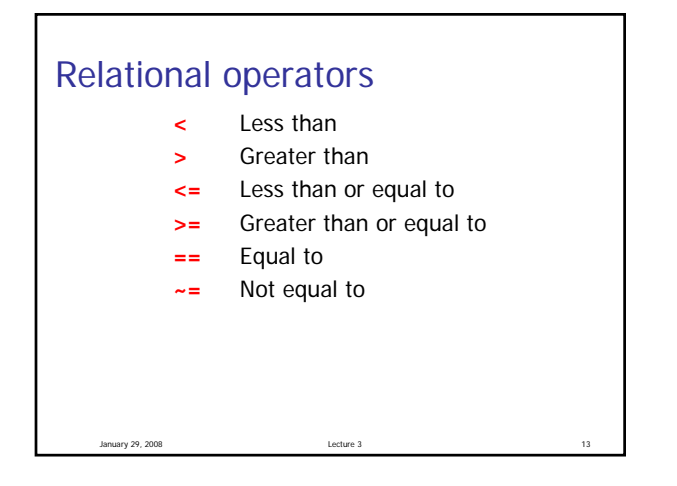

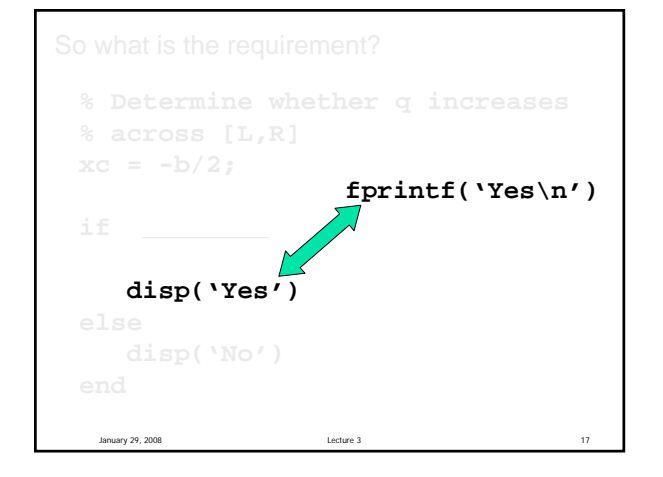

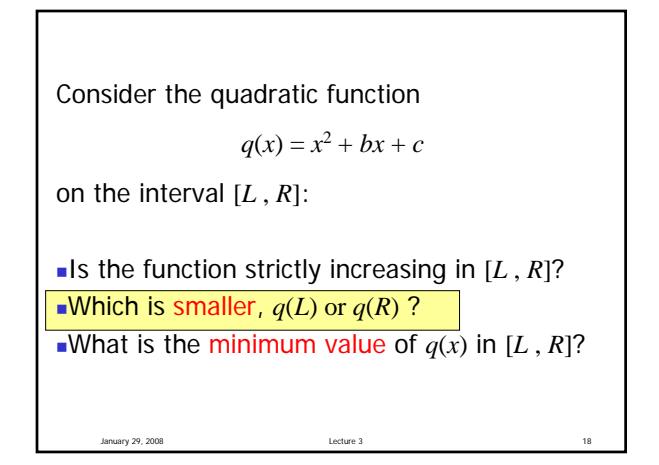

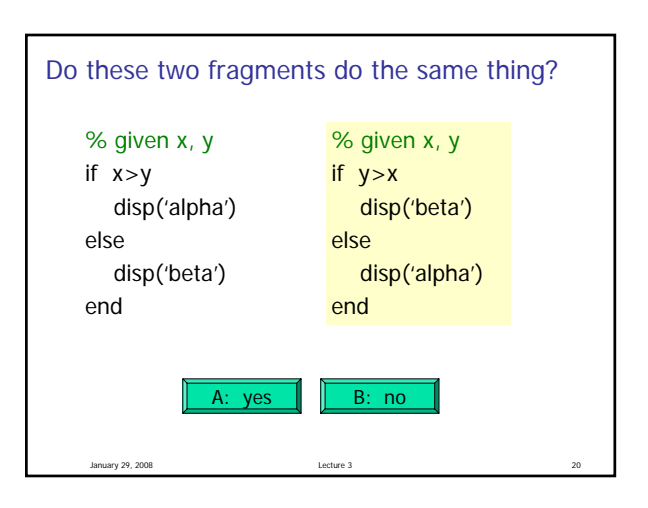

```
January 29, 2008 Lecture 3 27
Calculate q(L)Calculate q(R)If q(L) is equal to q(R)print "q(L) is equal to q(R)"
Otherwise, if q(L) < q(R)print "q(L) less than q(R)"
Otherwise
    print "q(R) less than q(L)"
```

```
Algorithm 2 8 Fragment 2
                                   qL= L * L + b * L + c; % q(L)
                                   qR= R*R + b*R + c; % q(R)
                                   if (qL == qR)disp('qL and qR are the same')
                                   elseif (qL < qR)
                                     disp('qL less than qR')
                                   else
                                     disp('qR less than qL')
                                   end
```

```
% Fragment 1
qL= L*L + b*L + c; % q(L)
qR= R*R + b*R + c; % q(R)
if (qL < qR)disp('qL less than qR')
else
   disp('qR \leq qL')
end
```

```
% Fragment 1.2
qL= L * L + b * L + c; % q(L)
qR = R*R + b*R + c; % q(R)if (qL < qR)disp('qL less than qR')
   slope= 2*L + b;
else
   disp('qR \leq qL')
   slope= 2*R + b;
end
```

```
Calculate q(L)Calculate q(R)If q(L) < q(R)print "q(L) less than q(R)"
Otherwise
     print "q(R) less than or equal to q(L)"
                 Algorithm 1
```
January 29, 2008 Lecture 3 21

```
Calculate q(L)
Calculate q(R)
If q(L) is equal to q(R)print "q(L) is equal to q(R)"
Otherwise, if q(L) < q(R)print "q(L) less than q(R)"
Otherwise
    print "q(R) less than q(L)"
                 Algorithm 2
```
Consider the quadratic function

 $q(x) = x^2 + bx + c$ 

on the interval  $[L, R]$ :

January 29, 2008

What if you only want to know if *q*(*L*) is close to  $q(R)$ ?

```
% Fragment 3
tol= 1e-9; % tolerance
qL= L * L + b * L + c * q(L)qR= R*R + b*R + c % q(R)
if (abs(qL-qR) < tol)disp('qL is close to qR')
end
```
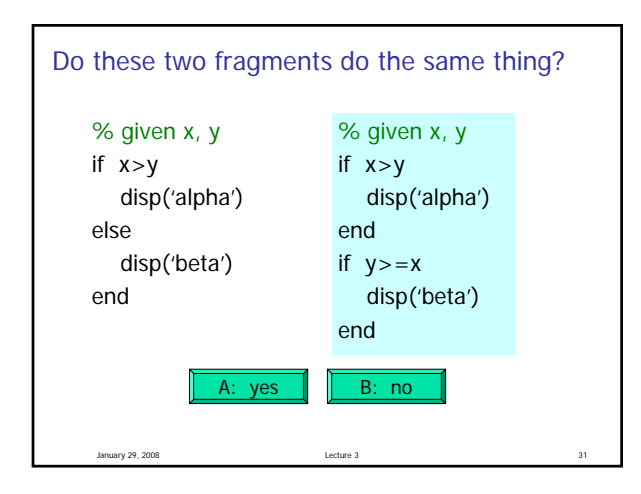

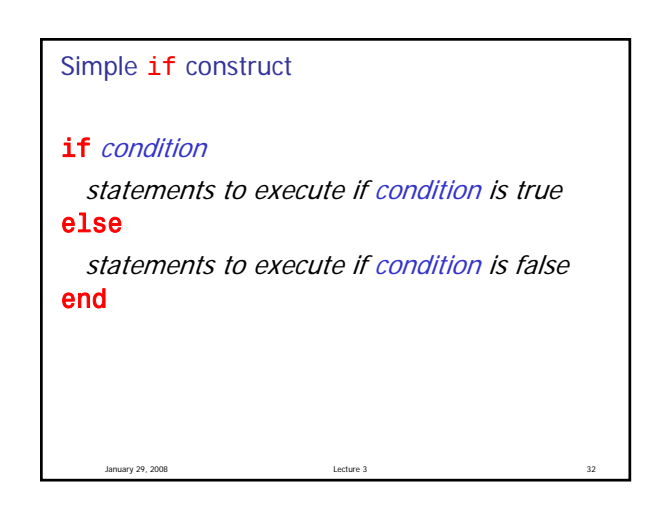

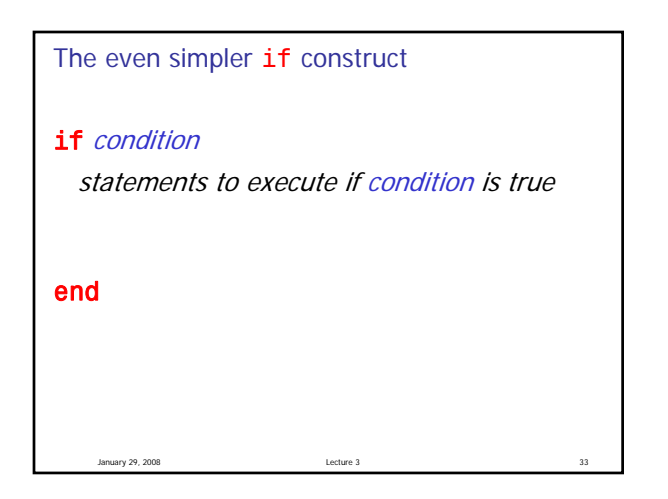

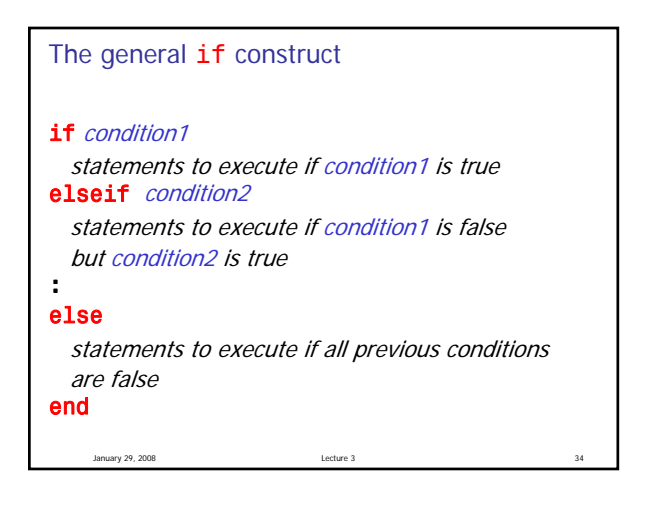

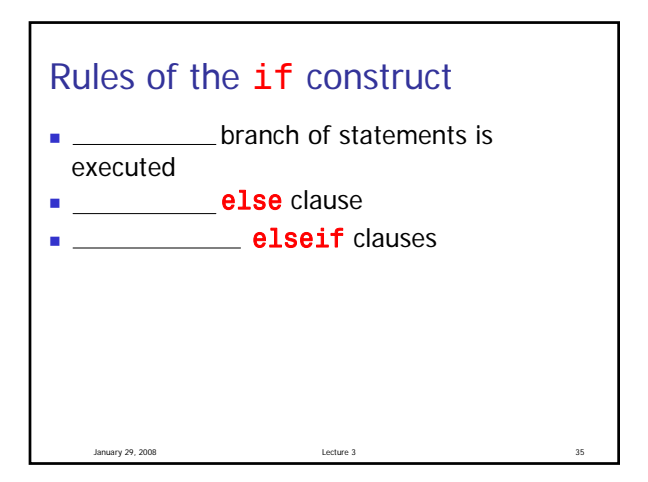

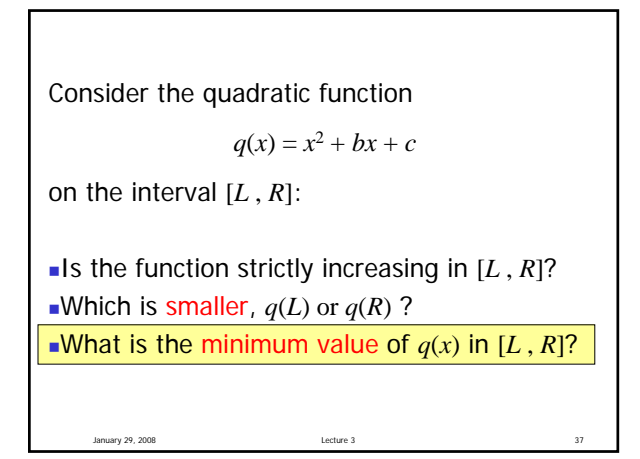

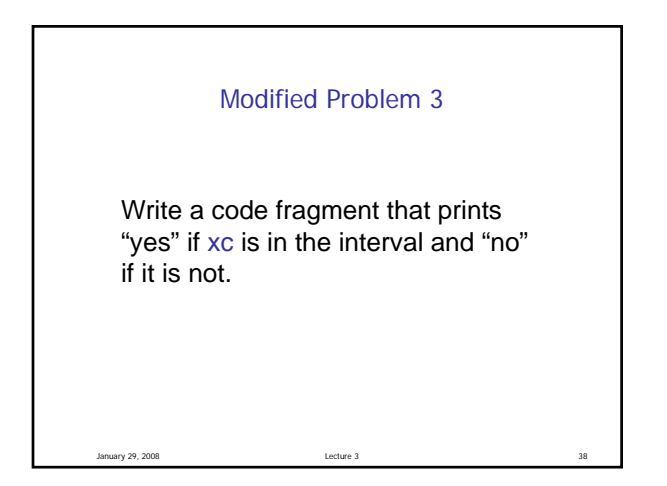

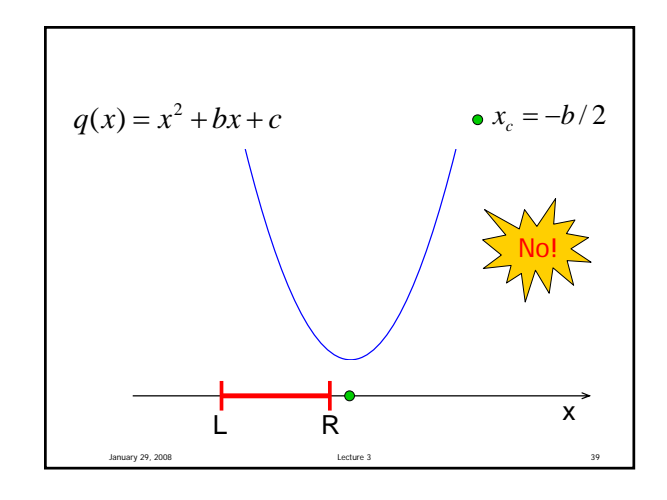

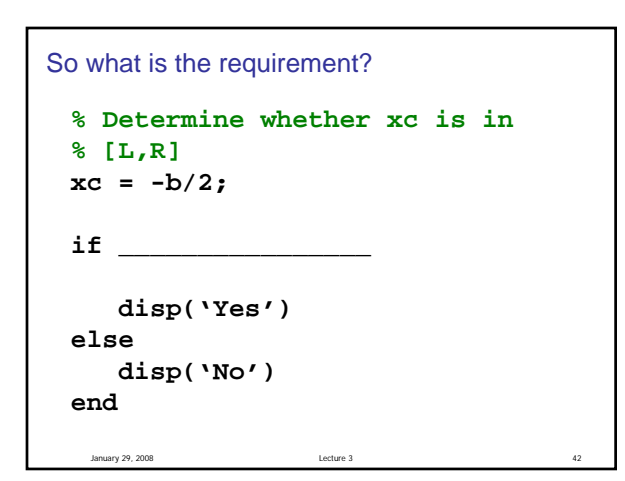

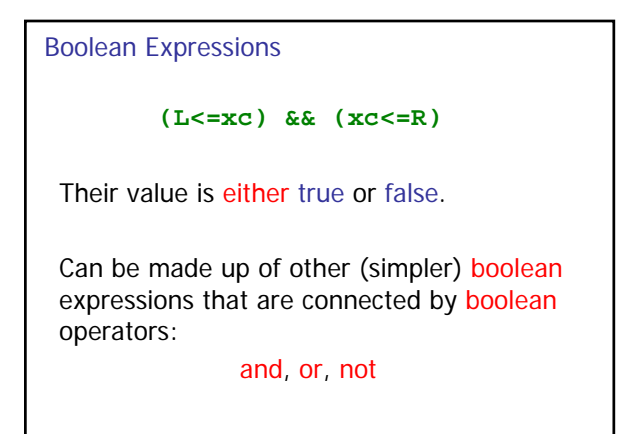

January 29, 2008 Lecture 3 44

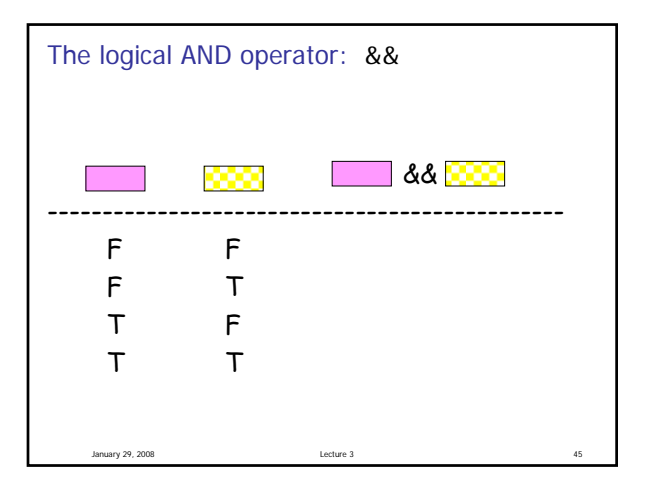

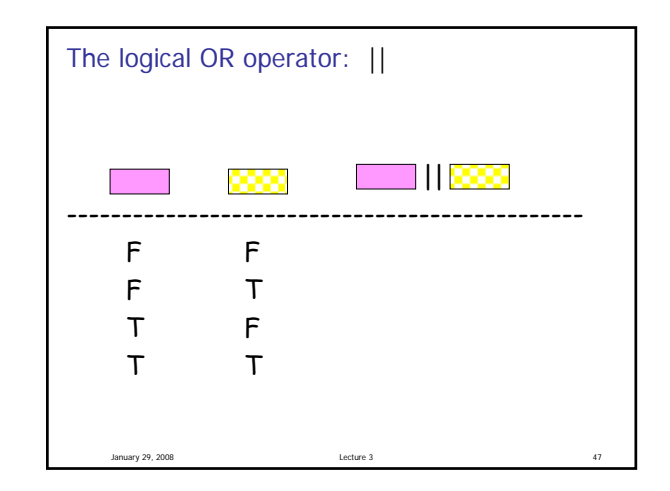

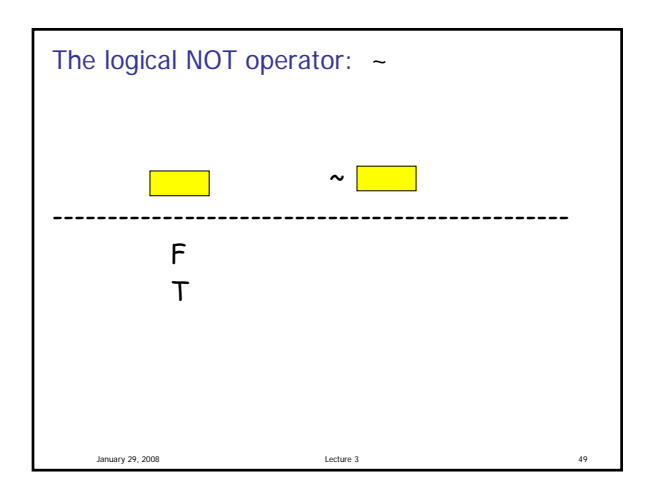